# **Ausgangswerte (und das RESET-Statement)**

Dieses Kapitel beschreibt die standardmäßigen Ausgangswerte von Benutzervariablen, erläutert, wie Sie einer Benutzervariable einen Ausgangswert zuweisen können und wie Sie das RESET-Statement zum Zurücksetzen des Feldwertes auf seinen Standard-Ausgangswert oder den für diese Variable im DEFINE DATA-Statement definierten Ausgangswert benutzen können.

Folgende Themen werden behandelt:

- [Standard-Ausgangswert einer Benutzervariablen/ eines Arrays](#page-0-0)
- [Ausgangswert einer Benutzervariablen/einem Array zuweisen](#page-0-1)
- [Benutzervariable auf ihren Ausgangswert zurücksetzen](#page-2-0)

## <span id="page-0-0"></span>**Standard-Ausgangswert einer Benutzervariablen/ eines Arrays**

Wenn Sie für ein Feld keinen Ausgangswert angeben, wird das Feld je nach seinem Format mit einem Standard-Ausgangswert initialisiert:

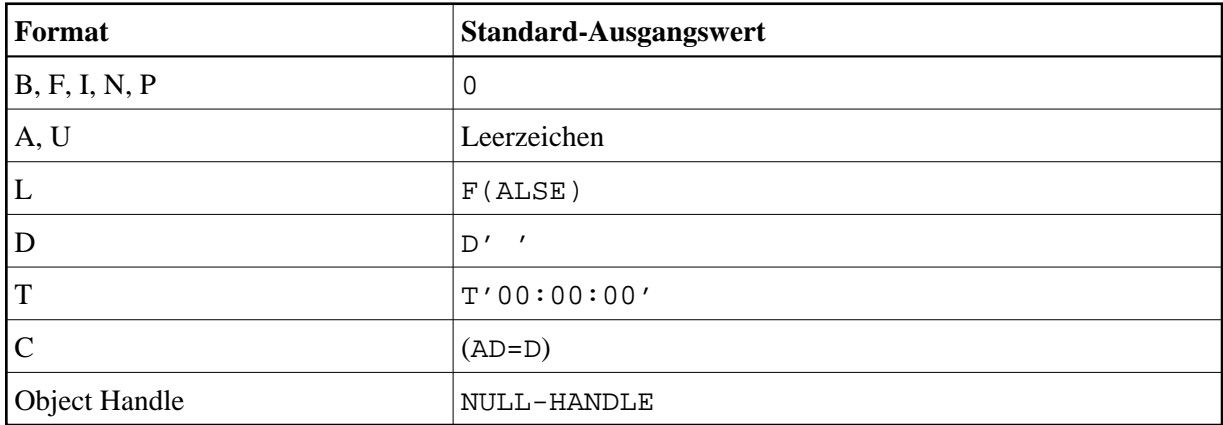

## <span id="page-0-1"></span>**Ausgangswert einer Benutzervariablen/einem Array zuweisen**

Im DEFINE DATA-Statement können Sie einer Benutzervariable einen Ausgangswert zuweisen. Wenn der Ausgangswert alphanumerisch ist, muss er in Apostrophen (') stehen.

Folgende Themen werden behandelt:

- [Änderbaren Ausgangswert zuweisen](#page-1-0)
- [Konstanten-Ausgangswert zuweisen](#page-1-1)
- [Natural-Systemvariable als Ausgangswert zuweisen](#page-1-2)
- [Zeichen als Ausgangswert für alphanumerische Variable zuweisen](#page-1-3)

## <span id="page-1-0"></span>**Änderbaren Ausgangswert zuweisen**

Wenn der Variablen bzw. dem Array ein änderbarer Ausgangswert zugewiesen werden soll, geben Sie den Ausgangswert in spitzen Klammern mit dem Schlüsselwort INIT nach der Variablen-Definition im DEFINE DATA-Statement an. Die zugewiesenen Werte werden jedesmal benutzt, wenn die Variable bzw. das Array referenziert wird. Die zugewiesenen Werte können während der Programmausführung geändert werden.

Beispiel:

```
DEFINE DATA LOCAL 
1 #FIELDA (N3) INIT <100> 
1 #FIELDB (A20) INIT <'ABC'> 
END-DEFINE 
...
```
## <span id="page-1-1"></span>**Konstanten-Ausgangswert zuweisen**

Wenn die Variable bzw. das Array als eine Namens-Konstante behandelt werden soll, geben Sie den Ausgangswert in spitzen Klammern mit dem Schlüsselwort CONSTANT nach der Variablen-Definition im DEFINE DATA-Statement an. Die zugewiesenen Konstanten-Werte werden jedesmal benutzt, wenn die die Variable bzw. das Array referenziert wird. Die zugewiesenen Werte können während der Programmausführung *nicht* geändert werden.

Beispiel:

```
DEFINE DATA LOCAL 
1 #FIELDA (N3) CONST <100> 
1 #FIELDB (A20) CONST <'ABC'> 
END-DEFINE 
...
```
### <span id="page-1-2"></span>**Natural-Systemvariable als Ausgangswert zuweisen**

Als Ausgangswert für ein Feld kann auch der Wert einer Natural-Systemvariablen genommen werden.

Beispiel:

Hier liefert die Systemvariable \*DATX den Ausgangswert.

```
DEFINE DATA LOCAL 
1 #MYDATE (D) INIT <*DATX> 
END-DEFINE 
...
```
## <span id="page-1-3"></span>**Zeichen als Ausgangswert für alphanumerische Variable zuweisen**

Als Ausgangswert können Sie auch eine Variable vollständig oder teilweise mit einem bestimmten Zeichen oder einer Zeichenkette füllen (nur bei alphanumerischen Variablen möglich).

**Feld komplett füllen:**

Mit der Option FULL LENGTH  $\leq$ character(s) > wird das gesamte Feld mit dem/den angegebenen Zeichen gefüllt.

Hier wird das gesamte Feld mit Sternen (\*) gefüllt:

```
DEFINE DATA LOCAL 
1 #FIELD (A25) INIT FULL LENGTH <'*'> 
END-DEFINE 
...
```
#### **Erste** *n* **Stellen eines Feldes füllen:**

Mit der Option LENGTH n <character(s)> werden die ersten *n* Stellen des Feldes mit dem/den angegebenen Zeichen gefüllt.

Hier werden die ersten 4 Stellen des Feldes mit Ausrufungszeichen gefüllt.

```
DEFINE DATA LOCAL 
1 #FIELD (A25) INIT LENGTH 4 <'!'> 
END-DEFINE 
...
```
## <span id="page-2-0"></span>**Benutzervariable auf ihren Ausgangswert zurücksetzen**

Das RESET-Statement dient dazu, den Wert eines Feldes zurückzusetzen. Zwei Optionen stehen dabei zur Verfügung:

- [Auf Standard-Ausgangswert zurücksetzen](#page-2-1)
- [Auf den im DEFINE DATA-Statement definierten Ausgangswert zurücksetzen](#page-2-2)

#### **Anmerkungen:**

- 1. Ein mit einer CONSTANT-Klausel im DEFINE DATA-Statement deklariertes Feld kann nicht in einem RESET-Statement referenziert werden, weil sein Inhalt nicht geändert werden kann.
- 2. Im Reporting Mode dient das RESET-Statement auch zur Definition einer Variablen, vorausgesetzt das Programm enthält kein DEFINE DATA LOCAL-Statement.

### <span id="page-2-1"></span>**Auf Standard-Ausgangswert zurücksetzen**

RESET (ohne INITIAL) setzt den Inhalt jedes angegebenen Feldes je nach Format auf seinen Standard-Ausgangswert zurück.

Beispiel:

```
DEFINE DATA LOCAL 
1 #FIELDA (N3) INIT <100> 
1 #FIELDB (A20) INIT <'ABC'> 
1 #FIELDC (I4) INIT <5> 
END-DEFINE 
... 
... 
RESET #FIELDA \frac{1}{2} /* resets field value to default initial value
...
```
## **Auf den im DEFINE DATA-Statement definierten Ausgangswert zurücksetzen**

RESET INITIAL setzt den Inhalt jedes angegebenen Feldes auf den Ausgangswert zurück, der für das Feld im DEFINE DATA-Statement definiert wurde.

Für ein ohne INIT-Klausel im DEFINE DATA-Statement deklariertes Feld hat RESET INITIAL denselben Effekt wie RESET (ohne INITIAL).

Beispiel:

```
DEFINE DATA LOCAL 
1 #FIELDA (N3) INIT <100> 
1 #FIELDB (A20) INIT <'ABC'> 
1 #FIELDC (I4) INIT <5> 
END-DEFINE 
... 
RESET INITIAL #FIELDA #FIELDB #FIELDC /* resets field values to initial values as defined in DEFINE DATA
...
```